# **pixbet gratis login**

- 1. pixbet gratis login
- 2. pixbet gratis login :roleta do google para jogar
- 3. pixbet gratis login :apostar copa do mundo 2024

# **pixbet gratis login**

#### Resumo:

**pixbet gratis login : Bem-vindo ao mundo encantado de mka.arq.br! Registre-se e receba um presente especial para começar a sua aventura de apostas!** 

#### contente:

Seja bem-vindo ao Bet365, pixbet gratis login casa de apostas esportivas online! Aqui, você encontra as melhores odds e bônus para apostar em pixbet gratis login seus esportes favoritos. O Bet365 é uma das maiores e mais confiáveis casas de apostas do mundo, oferecendo uma ampla gama de opções de apostas em pixbet gratis login diversos esportes, incluindo futebol, basquete, tênis e muito mais. Com o Bet365, você pode apostar em pixbet gratis login partidas ao vivo, pré-jogo e até mesmo criar suas próprias apostas personalizadas.

Além das excelentes odds, o Bet365 também oferece uma variedade de bônus e promoções para novos e antigos clientes. Isso inclui bônus de boas-vindas, bônus de recarga e bônus de fidelidade, que podem ajudá-lo a aumentar seus ganhos. Se você está procurando uma casa de apostas confiável e com as melhores odds e bônus, o Bet365 é a escolha perfeita para você! pergunta: Quais são os esportes disponíveis para apostar no Bet365?

resposta: O Bet365 oferece uma ampla gama de opções de apostas em pixbet gratis login diversos esportes, incluindo futebol, basquete, tênis, vôlei, hóquei no gelo, beisebol, futebol americano, golfe e muito mais.

Cassino no Pixbet: O que é e como jogar

Cassino é o nome dado a uma cidade na Itália e também um jogo de casino popular em pixbet gratis login todo o mundo. No site de apostas esportivas Pixbet, você encontra uma seção dedicada a este jogo eletrônico de cassino. Neste artigo, vamos falar sobre o que é o cassinos no Pixbe, como jogar e alguns tips para aumentar suas chances de ganhar!

#### O que é Cassino no Pixbet

No Pixbet, Cassino é uma seção cheia de diversão e emoção onde é possível jogar diferentes variações de jogos de mesa, tais como blackjack, roleta, baccarat, entre outros. Como jogar no Cassino do Pixbet

Para jogar no cassino do Pixbet, é preciso ter uma conta no site. Se você ainda não possui uma, basta acessar o site, clicar em pixbet gratis login "Cadastro" e seguir as instruções fornecidas. Após ter uma conta ativa, basta entrar no site, dirigir-se à seção Cassino e escolher o jogo desejado. É importante ler as regras de cada jogo antes de começar a apostar.

Dicas para jogar no Cassino do Pixbet

Gestão de Bankroll:

Nunca acima do seu limite. Defina um limite e siga-o estritamente para evitar quedas financeiras desnecessárias.

Entenda as regras:

Cada jogo tem suas próprias regras. Certifique-se de entendê-las antes de começar a jogar. Pratique:

Muitos dos jogos oferecem a opção de jogar em pixbet gratis login modo grátis. Approve pixbet gratis login experiência antes de jogar com dinheiro real.

Escolha seus jogos:

Algumas pessoas têm facilidade em pixbet gratis login determinados jogos; outras não. Encontre

seus pontos fortes e enfatize-os.

Gire a sorte:

Os jogos de cassino são baseados na sorte. Às vezes, você ganha; às vezes, perde. Não fique chateado se perder - é apenas um jogo!

O Jogo e a Cultura Italiana

Embora o jogo de cassino seja um sucesso mundial, seu nome derive de uma cidade italiana chamada Cassino, local do famoso Mosteiro de Monte Cassino. fundado pelo santoBenedito de Nursia em pixbet gratis login 529 d.C.

Buscando manter uma conexão com suas raízes, o Pixbet disponibiliza os melhores jogos inspirados pela cultura e tradição europeias do antigo jogo.

Código Promocional Pixbet: Aproveite mais Benefícios

Registre-se no Pixbet usando o código promocional

WPORTAL transformed by Exoticca

paraobter uma oferta especial de boas-vindas!

# **pixbet gratis login :roleta do google para jogar**

## **Como baixar e instalar o aplicativo Pixbet365 no seu dispositivo Android**

Você é fã de jogos de azar e deseja baixar o aplicativo Pixbet365 no seu dispositivo Android? Nós temos uma boa notícia para você! Embora o aplicativo não esteja disponível na loja Google Play, existem outras maneiras de se conseguir o APK (Arquivo de Pacote do Android) e instalá-lo em pixbet gratis login seu dispositivo.

- Passo 1:Primeiro, navegue até<u>https://play.google</u>em seu navegador de computador e entre com pixbet gratis login conta do Google.
- Passo 2:Baixe o arquivo APK do Pixbet365. Para isso, navegue até um site confiável e baixe a versão APX do aplicativo. Garanta que o site seja confiável, pois algumas fontes podem infectar seu dispositivo com malwares.
- **Passo 3:**Configure seu dispositivo Android para permitir a instalação de aplicativos de fontes desconhecidas.
	- Navegue até Configurações > Segurança no seu dispositivo.
	- Procure a opção "Fontes Desconhecidas" ou "Instalar aplicativos de outras fontes" e ative-a.
- **Passo 4:**Instale o aplicativo Pixbet365. Após permitir a instalação de aplicativos de fontes desconhecidas, navegue até o local de armazenamento do seu arquivo APK (como "Download") e toque nele.
- **Passo 5:**Conclua a instalação. Siga as instruções no ecrã para completar a instalação do aplicativo.

Parabéns! Agora você pode desfrutar de jogos como o Baccarat, Blackjack, Jogo do Bicho e muito mais com o aplicativo Pixbet365 em pixbet gratis login seu dispositivo Android. Leia-nos a seguir para saber como ingressar e começar a apostar no aplicativo.

### **Como se registrar e começar a jogar no Pixbet365**

- **Passo 1:**Abra o aplicativo Pixbet365 em pixbet gratis login seu dispositivo Android.
- Passo 2:Toque em pixbet gratis login "Cadastre-se" e preencha o formulário de registro fornecido.
- **Passo 3:**Confirme seu e-mail e/ou telefone fornecido como meio de contato.
- **Passo 4:**Faça seu primeiro depósito acedendo à opção "Depósito" dentro do menu.
- Passo 5:Escolha um evento esportivo ou um jogo de cassino e torne o seu sonho uma realidade!

**Aviso:**Certifique-se de que seu dispositivo permite a ativação de software de origem desconhecida na configuração da pixbet gratis login conta.

Divirta-se e aproveite! Lea n tudo o que podemos fazer para ajudar, incluindo:

- [Obtenha o melhor bônus e outros recursos do Pixbet365](https://pixbet-sudoeste.com/bonus/)
- <a href="https://pixbet-sudoeste/ativa/ </div (...)

Com o Pixbet Official App, você terá acesso a uma ampla gama de esportes e mercados para apostar em pixbet gratis login 8 bônus exclusivos. Mas isso não é tudo - também obterá retiradas rápidas através da PIX; assim poderá desfrutar dos 8 seus ganhos rapidamente! » Mas espere, há mais! Nosso aplicativo foi projetado para ser fácil de usar e você pode navegar 8 por ele com facilidade. Além disso nosso suporte ao cliente 24/7 tem coberto sempre que precisar ajuda?

Pronto para começar? 8 Siga estes passos simples e faça o download do aplicativo:

1. Visite o site oficial da Pixbet.

2. Clique no botão "Download 8 App"

## **pixbet gratis login :apostar copa do mundo 2024**

### **Tips para elevar su asado al siguiente nivel con verduras a la parrilla y salsas especiales**

A veces, en la parrilla, se pasa por alto la sutileza en medio del sizzle de las salchichas y el carbón de las hamburguesas. Sin embargo, solo se necesita una ligera touched adicional para elevar su comida al aire libre en algo verdaderamente especial. Me encanta cocinar a la parrilla, porque esa lengua de llama convierte incluso ingredientes simples en algo mayor que la suma de sus partes. Puede tomar algo tan ordinario como un puerro y transformarlo sobre carbones calientes en un plato que es irreconociblemente delicioso. Por supuesto, también ayuda que luego cubras ese puerro con una rica salsa de pecorino, pero te lo digo, sin esas llamas, no sería lo mismo.

#### **Champiñones asados a la parrilla con pesto de rúcula, habanero y limón**

Estos champiñones asados a la parrilla con pesto de rúcula, habanero y limón son una guarnición perfecta y llena de sabor para acompañar salchichas, chuletas de cerdo gruesas o pescado a la parrilla.

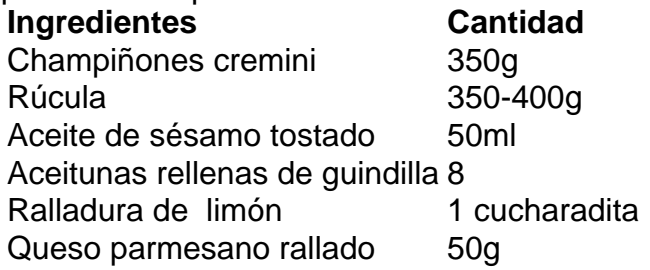

#### **Pesto de rúcula, habanero y limón**

Para el pesto, lave y seque la rúcula, luego reserve unas 200 g de hojas para usarlas más tarde.

Toque los piñones en una sartén seca a fuego medio hasta que estén ligeramente dorados, luego reserve una parte para usarlos como guarnición más tarde. Agregue las hojas de rúcula reservadas, piñones tostados, ralladura de limón, jugo de limón, ajo, queso parmesano y sal al procesador de alimentos. Mientras el procesador está en funcionamiento, agregue gradualmente el aceite de oliva hasta que la mezcla emulsione en una salsa espesa.

Author: mka.arq.br Subject: pixbet gratis login Keywords: pixbet gratis login Update: 2024/7/31 12:46:58